Adobe Photoshop 2021 (Version 22.3.1) Crack Keygen Free

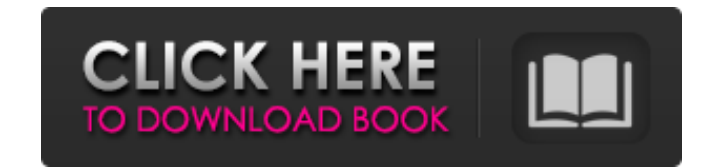

## **Adobe Photoshop 2021 (Version 22.3.1) Crack + With Full Keygen For Windows 2022**

It's nice to be able to use Photoshop to explore the world of creative design and the world of other artists on the Internet. But it's not a good idea to rely on the Internet to learn all about art and design. That's why I institution. Learn About Photoshop's Features The first thing to know about Photoshop is that it's not a program for learning to draw or paint. However, you can't simply rely on the Internet, either, because Photoshop has on your own, such as filters and various tools and effects. It also has many features that you can find tutorials online on how to use, such as organizing your images and creating a layered file system. In this section, I know your way around Adobe Illustrator, the program that you prefer to use to create images, it's time to add Photoshop to your toolkit. Photoshop's tools are typically found on the top bar. You can see the tools in Figure panels: The Basic panel contains the Selection tool, the Layers panel, the Paths panel, and the image-editing tools. The following is a summary of what you need to know about the various tools: Brushes (including pens, mar thickness of the line that you draw. You can choose from a large number of brushes, including standard brushes (like the Flat, Round, and Fuzzy brushes) and specialized, or professional, brushes (such as the Instant SoftRo tuned size) that you can vary to alter the look of your drawings. The number of stroking brushes is actually quite limited. If you want a more creative use of brushes, you can experiment with the Brush Presets feature. As

The Best Free Video Editing Software: Final Cut Pro X If you need to edit your video with professional quality, Final Cut Pro X is for you. It's an advanced video editing software. It works on both Mac and Windows systems Other alternatives to Photoshop: ImageMagick is a mature open-source set of tools for manipulating images. It offers most of the features that you need for image and image manipulation. It is available for all systems and painting, touch, and more. Paint.Net is an open source and free image editor for Windows. Sketch is an open source drawing and image editor. Whatever your specific problem is, Photo Editing Online is here to help. We're an Awards Best Photoshop Collections Photo Editing Software Reviews Editor [top] Photoshop Awards: The Photoshop Awards is a yearly celebration of the best innovative images made with Adobe Photoshop. The event features the p David in Wales, UK, which is the longest-established Adobe photography camp in the world. The event has become a yearly tradition, and the Photoshop Expo in St. Louis is a descendant of the Photoshop Awards. What is Photos the world. The awards feature the best image from a number of different categories such as photography, web design and image editing. The categories can include any kind of work, from portraits to landscapes, from graphics image editors, filmmakers, designers, graphic artists and photographers. You can find more details at PhotoshopAwards.com. Photoshop Expo: The Photoshop Expo is a huge Photoshop convention held in St. Louis, USA. It starte a681f4349e

## **Adobe Photoshop 2021 (Version 22.3.1) Crack**

## **Adobe Photoshop 2021 (Version 22.3.1) [Win/Mac]**

The Gradient Tool allows you to paint with color gradients on any type of layer. This can be useful for gradients, special effects, and other layer effects. The Marquee Tool lets you highlight any area of an image with a w remove unwanted spots in images. The Pen Tool lets you draw with lines and shapes. You can also add a variety of text effects to your work. The Magic Wand tool is similar to the Selection Tool, but you can also use it to s Tool lets you draw a line and then drag it around to remove unwanted areas of an image. The Rotate Tool lets you rotate images. This is useful for panoramas and other types of images. The Gradient Tool lets you paint with History Tool shows you all your tools, including the Brush, Marquee, Rotate, and Lasso tools. The Home palette can help you to set up a workspace for your Photoshop projects. The Distribute floating panels are useful for m Stamp can be used for repairing photos. This is an excellent tool to remove dust spots, scratches and other blemishes. The Healing Brush can repair damaged or corrupt photos. The tool is easy to use and provides great resu Marquee tool lets you draw lines on an image. The Pick Tool lets you select an area of an image and turn it into a new layer. The Healing Brush is useful for repairing images. The Smudge Tool allows you to use brighten or erasing pixels. The Distribute floating panels are used to evenly space a photo. The Lasso tool lets you draw a line and then drag it around to remove unwanted areas of an image. The Selective Color tool increases image co

The Magic Wand tool lets you select areas of an image, just by clicking on them. The Rectangle or Selection tool lets you pick a specific area of the image. Other tools you can use include Pen, Pencil, Orbit, Filters, Edge The Gradient tool has two settings: grayscale and RGB, depending on which one you want to use. The Gradient tool lets you create custom-colored gradients. The Eraser tool allows you to erase a portion of an image and remov gradients. The Gradient tool has two settings: grayscale and RGB, depending on which one you want to use. The Shadow Clone Stamp tool lets you copy shadow pixels from one area of an image and paste them into another. This select a section. The Gradient tool lets you create custom-colored gradients. You can use the Filter tool to apply special effects to an image. You can also use a few other tools that let you resize and combine images, twe of your image. You can use the Rectangle or Selection tool to select an area of your image. The Edge tool allows you to select an edge of an image and manipulate it. You can also use the Grid tool to align edges of your im preferences. The Pen tool lets you draw different shapes, including lines, ovals, and rectangles. You can use the Lasso tool to select an area and draw a free-form selection on the image. The Pen tool lets you draw differe selection on the image. The Lasso tool lets you draw a free-form selection around an area of the image. The Rectangular Selection tool lets you select an area, or any part of

## **What's New In Adobe Photoshop 2021 (Version 22.3.1)?**